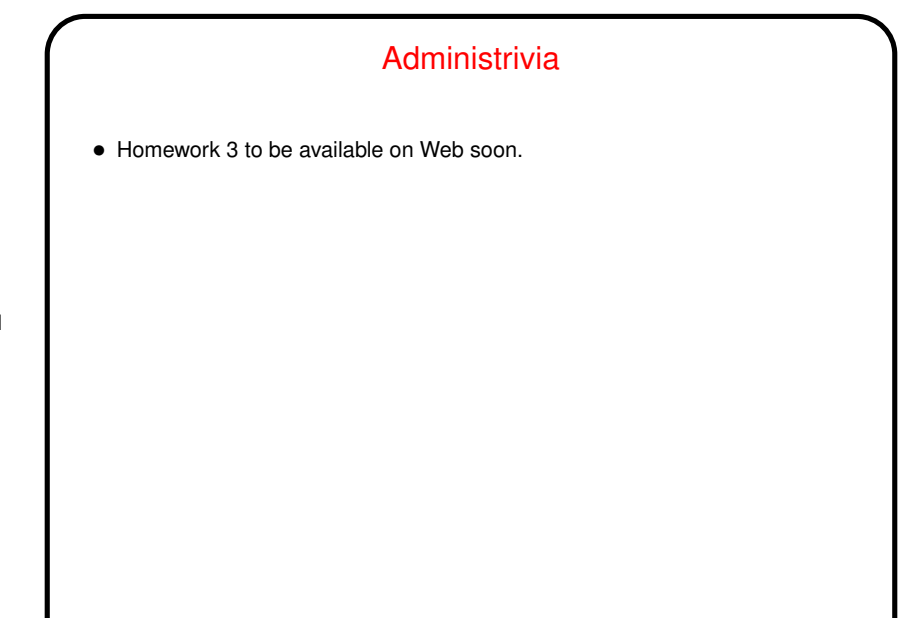

**Slide 1**

**Slide 2**

## A Few Words About Backups — Policy • Why do backups at all? because sometimes things go wrong, either hardware/software failure or user error. Up to you to decide whether the potential payoff justifies the hassle. (Maybe you don't really need a copy of last semester's homework. But how about the information you need to bill people for your consulting services?) • What to back up? Typically, only data that can't easily be restored/recreated. • How often to do backups? Depends on how current the backup data needs to be — is it okay to lose a day's work? a week's work? • Where to store backups? If the data's really important, at least one copy needs to be in a different location. Also keep in mind security considerations. • Also <sup>a</sup> good idea to consider doing backup before making changes.

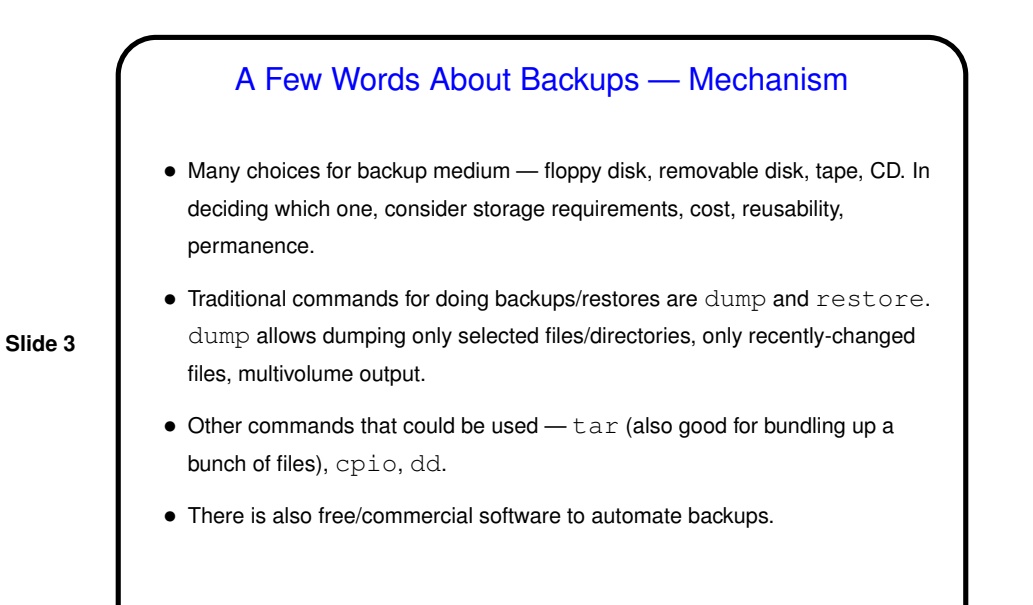

Just a Few More Words About Backups

 $\bullet$  A useful command for keeping versions of file "in synch"  $-$  rsync.

**Slide 4**

**Slide 5**

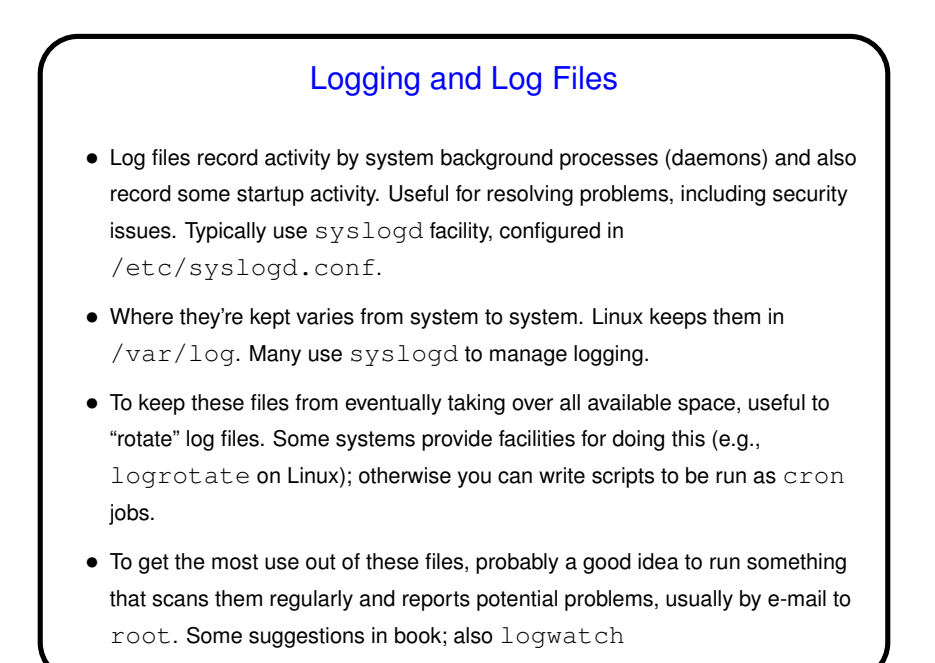

## Installing and Updating Software — "Tarballs"

- Traditionally, Unix software distributed in the form of <sup>a</sup> "tarball" (archive created by tar, possibly compressed, usually containing source). Still often available and useful — e.g., to install in your home directory.
- What do you do with <sup>a</sup> tarball? Typical installation goes like this:

**Slide 6**

- **–** "Untar" the file (tar xf). Usually creates a directory, often containing README and/or INSTALL files — which you should review.
- **–** Run configure script to set system-specific options. Usually figures most things out for itself, but may need/allow user input, either via command-line options or standard input.
- **–** Run make to compile, etc. Normally puts created files in the same directory.
- **–** Run make install to move/copy executables, etc., to system directories. Notice that this is the only step that requires root privileges.

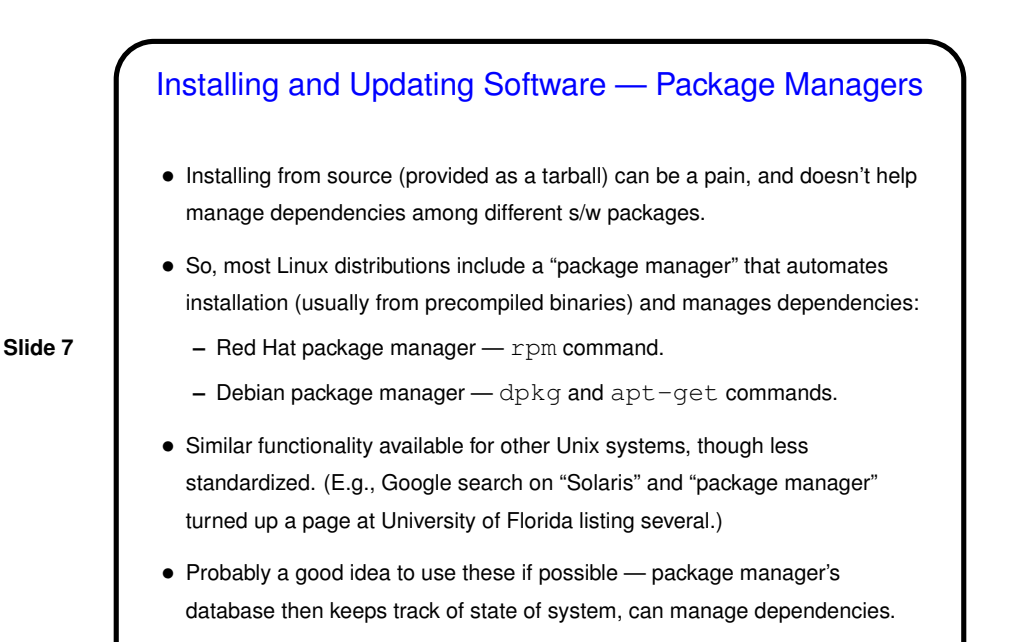

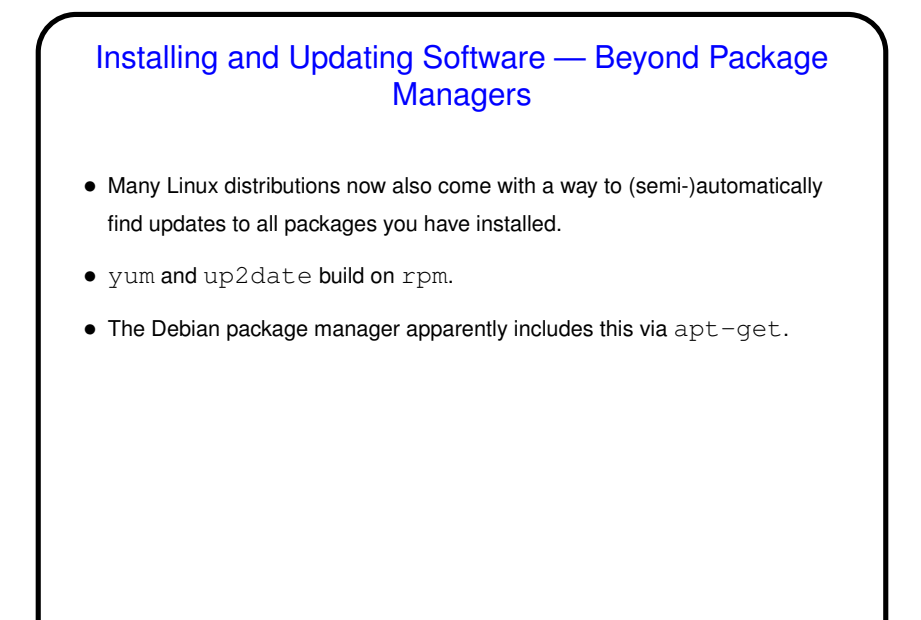

**Slide 8**

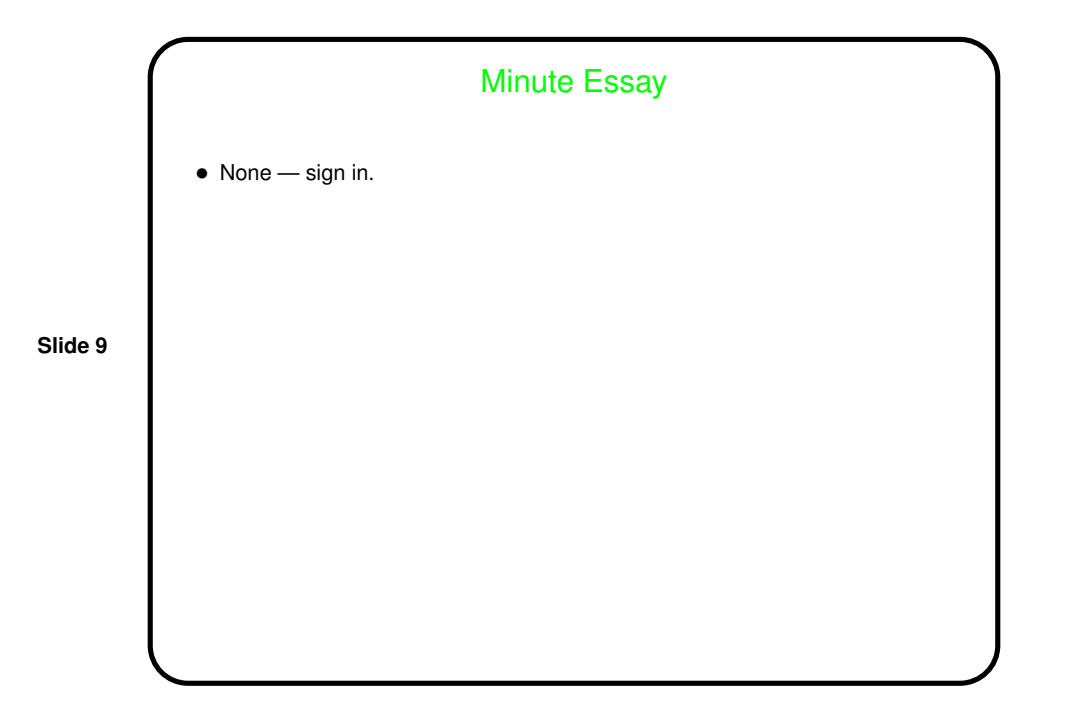